## Ejemplo portal de Internet con sello de confianza: Sitio Web Certificado

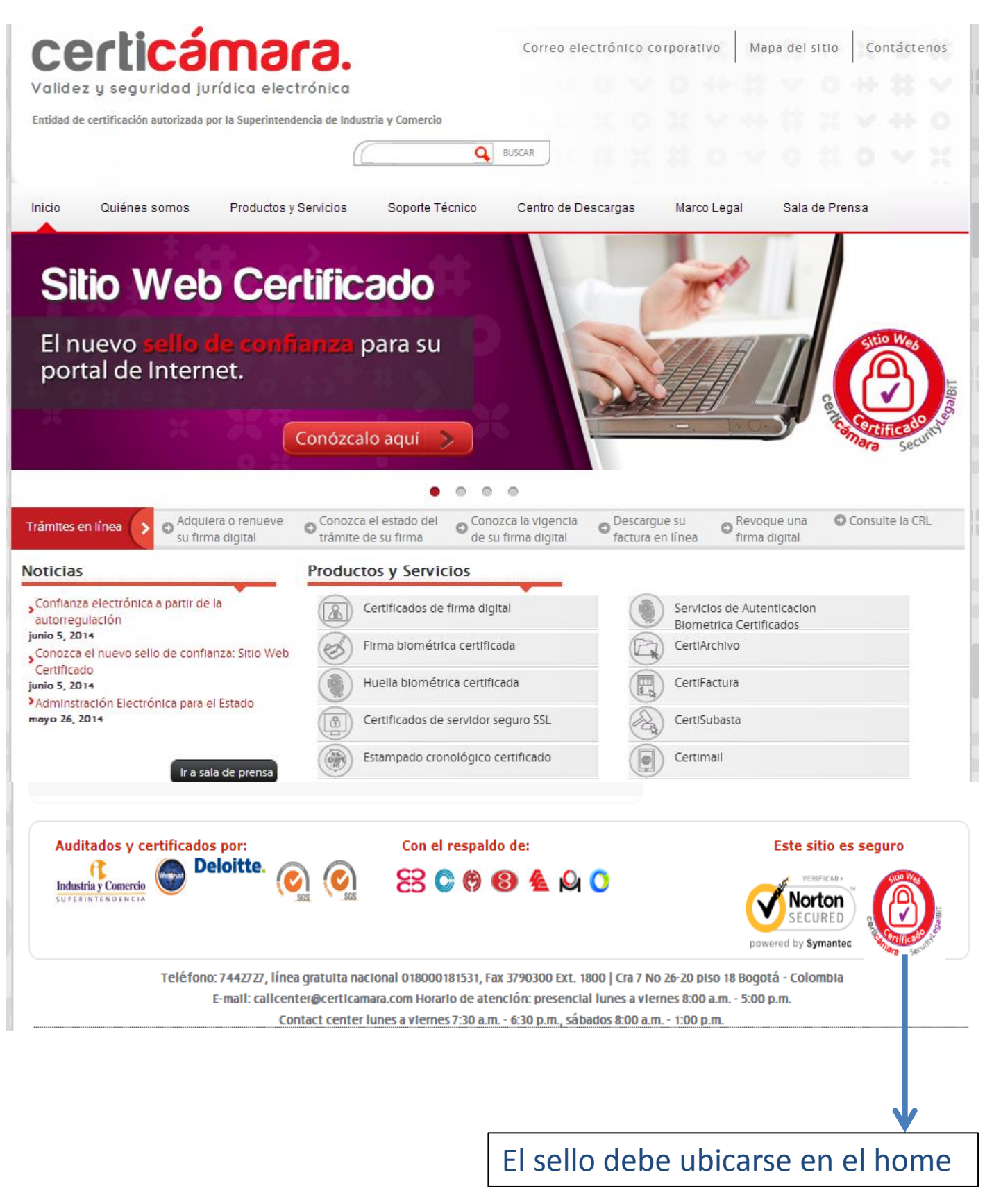

Al dar clic sobre el sello de confianza que se encuentra en el home se despliega la siguiente ventana con información de la empresa. Esto brinda seguridad y confianza para el usuario que navega en esa página de Internet

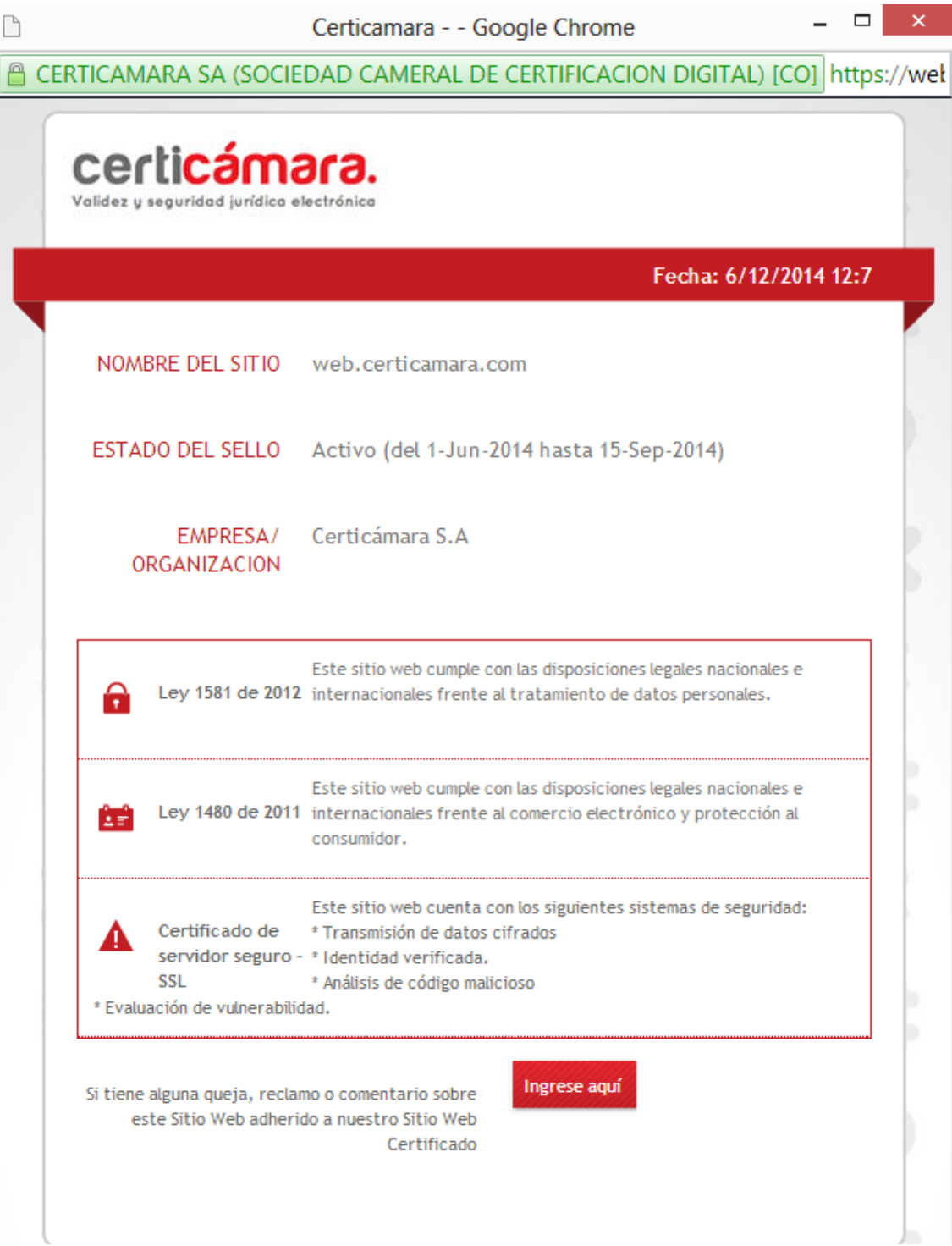